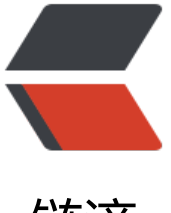

链滴

## fastJson,jackJson,[Gson](https://ld246.com) 序列化和反序列化 实例

作者: jsy

- 原文链接:https://ld246.com/article/1495590418814
- 来源网站:[链滴](https://ld246.com/member/jsy)
- 许可协议:[署名-相同方式共享 4.0 国际 \(CC BY-SA 4.0\)](https://ld246.com/article/1495590418814)

## **直接看实例**

```
import java.util.Map;
import org.codehaus.jackson.map.ObjectMapper;
import com.alibaba.fastjson.JSONObject;
import com.google.gson.Gson;
```

```
public class JsonTest {
```

```
 private static ObjectMapper objectMapper = new ObjectMapper();
```

```
 private static Gson gson=new Gson();
```

```
 private static JSONObject jsonObject=new JSONObject();
```

```
 private static long count=10000;
 /**
 * @param args
 * @throws Exception 
 */
 public static void main(String[] args) throws Exception {
   // TODO Auto-generated method stub
   gson();
   System.gc();
   jackJson();
   System.gc();
   fastJson();
   System.gc();
   System.out.println("---------------------------------------------------------------");
   gsonJson();
   System.gc();
   jackJsonJson();
   System.gc();
   fastJsonJson();
 }
 private static long gson(){
   Demo demo=new Demo();
   demo.setCmd("1");
   demo.setContent("dd");
   long endTime1=System.currentTimeMillis();
  for(int i=0;i < count;i+1}
      gson.toJson(demo);
   }
   long endTime2=System.currentTimeMillis();
   System.out.println("gson--obj--json:"+(count*1000)/(endTime2-endTime1));
   return endTime2-endTime1;
 }
```

```
 private static long jackJson() throws Exception{
```

```
 Demo demo=new Demo();
     demo.setCmd("1");
     demo.setContent("dd");
     long endTime1=System.currentTimeMillis();
    for(int i=0;i < count;i+1}{
        objectMapper.writeValueAsString(demo);
     }
     long endTime2=System.currentTimeMillis();
     System.out.println("jackJson--obj--json:"+(count*1000)/(endTime2-endTime1));
     return endTime2-endTime1;
   }
   private static long fastJson(){
     Demo demo=new Demo();
     demo.setCmd("1");
     demo.setContent("dd");
     long endTime1=System.currentTimeMillis();
    for(int i=0;i < count;i+1}{
       jsonObject.toJSON(demo);
 }
     long endTime2=System.currentTimeMillis();
     System.out.println("fastJson--obj--json:"+(count*1000)/(endTime2-endTime1));
     return endTime2-endTime1;
  }
   private static long gsonJson(){
     String json="{\"cmd\":\"1\",\"sss\":\"dd\"}";
     long endTime1=System.currentTimeMillis();
    for(int i=0;i<count;i+1}
       gson.fromJson(json,Map.class);
 }
     long endTime2=System.currentTimeMillis();
     System.out.println("gson--json--obj:"+(count*1000)/(endTime2-endTime1));
     return endTime2-endTime1;
  }
   private static long jackJsonJson() throws Exception{
     String json="{\"cmd\":\"1\",\"sss\":\"dd\"}";
     long endTime1=System.currentTimeMillis();
    for(int i=0;i < count;i+1}
        objectMapper.readValue(json, Map.class);
 }
     long endTime2=System.currentTimeMillis();
     System.out.println("jackJson--json--obj:"+(count*1000)/(endTime2-endTime1));
     return endTime2-endTime1;
  }
```

```
 private static long fastJsonJson(){
```

```
 String json="{\"cmd\":\"1\",\"sss\":\"dd\"}";
      long endTime1=System.currentTimeMillis();
     for(int i=0;i < count;i+1}{
        jsonObject.parseObject(json, Map.class);
 }
      long endTime2=System.currentTimeMillis();
      System.out.println("fastJson--json--obj:"+(count*1000)/(endTime2-endTime1));
      return endTime2-endTime1;
   }
}
class Demo {
   private String cmd;
   private String content;
   public String getCmd() {
      return cmd;
   }
   public void setCmd(String cmd) {
     this.cmd = cmd;
   }
   public String getContent() {
      return content;
   }
   public void setContent(String content) {
      this.content = content;
   }
}
```
## **总结**

把Java对象JSON序列化,Jackson速度最快,在测试中比Gson快接近50%,FastJSON和Gson速度 近。

把JSON反序列化成Java对象,FastJSON、Jackson速度接近,Gson速度稍慢,不过差距很小。

参考知乎